# **TRLN Single Copy Archive Cataloging Procedures for UNC (AAL): Summary, with sample views**

**Objective:** To indicate titles, summary holdings, and locations of items contributed to the TRLN Single Copy Archive by UNC and to represent the archive partner location(s) of additional contributed volumes available to UNC users through interlibrary loan. Indication of the availability of electronic access will also be noted to deflect unnecessary ILL requests. When UNC withdraws items contributed by archive partners, items will be marked with a special item process status.

The debut of Endeca's Search TRLN interface, coupled with the upcoming addition of Serials Solutions records to UNC's OPAC in the near future, complicates the development of a clean workflow at this very moment but shows signs of promise for greatly improved access. UNC's procedures are consequently still developing, largely following the same path as Duke's. However, we are also experimenting with ways to link more directly into another library's catalog in order to provide quicker information to anyone using the OPAC. An example, partially developed, is shown below. In addition to the public item note showing volumes contributed by UNC to the Single Copy Archive, a clickable link indicates ILL availability of further volumes contributed by Duke, and takes the user to a link within the Duke OPAC, at the title search level:

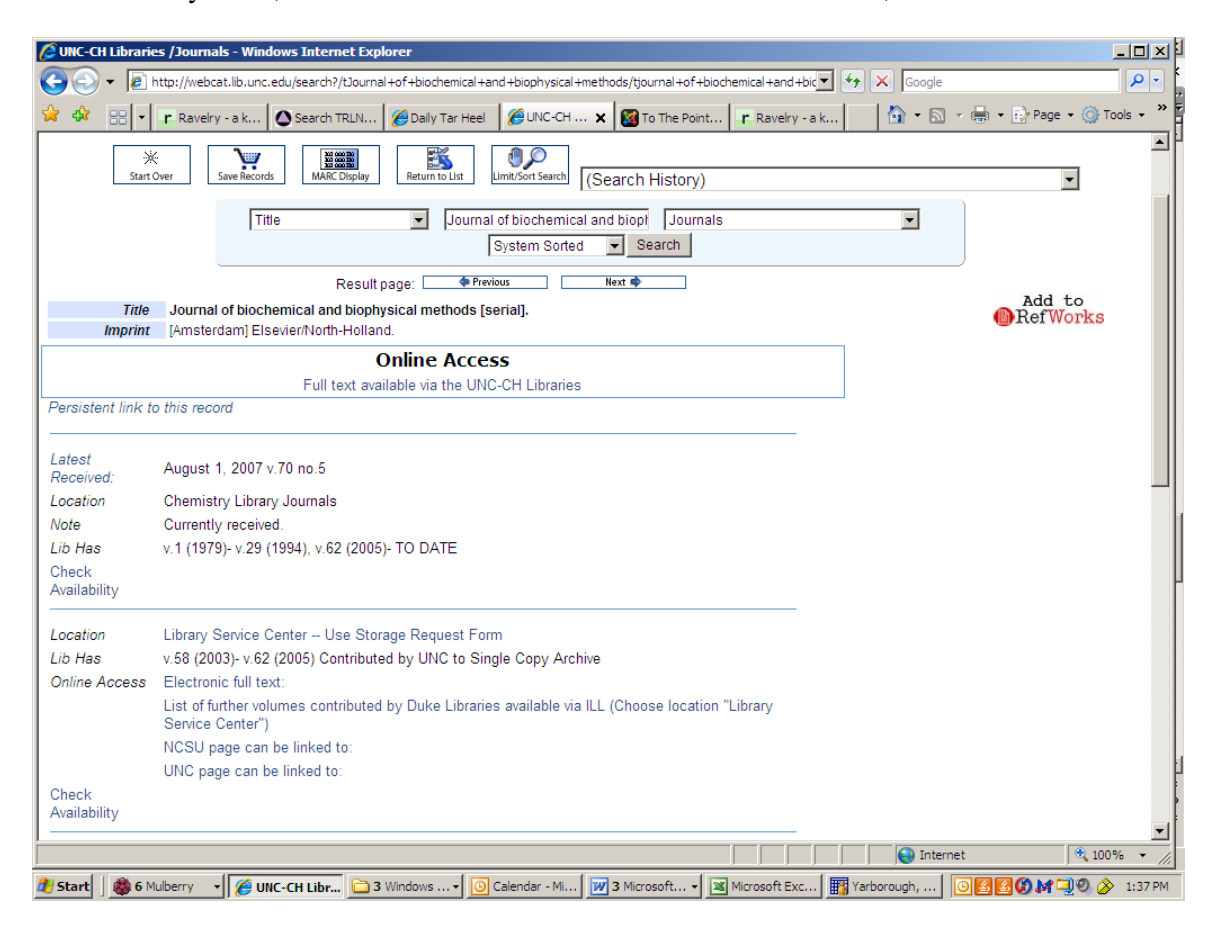

#### **Current editing procedures:**

**1. Add to bib record:** 

## **500\_ \_ \$a This title is in the TRLN Single Copy Archive. Electronic access also available.**

The 500 note allows for keyword retrieval for public view of titles in the TRLN Single Copy Archive. When available, electronic access is noted to alert users and ILL staff to deflect an ILL request when the electronic version may be preferable or satisfactory.

At this point, UNC is not adding a 945 field ("TRLN Single Copy Archive") to the bib record. If we determine a future need for an indexed field available to technical users, this note or a similar one can be globally added to all records.

# **2. Add to holdings record:**

On the existing holdings record (for Single Copy Archive volumes contributed by UNC), add the following:

--An 852 non-public note (for local statistical purposes) in the form "TRLN Single Copy Project [fiscal year range]"

--An 852 public note indicating contribution to the SCA: "Contributed by UNC to TRLN Single Copy Archive." If applicable, indicate availability of electronic access in the same note: "Electronic access also available."

## **852 |xTRLN Single Copy Project 2007/2008. |z Contributed by UNC to TRLN Single Copy Archive. Electronic access also available.**

In addition, when UNC **is not** the sole contributor:

Add an 856 field providing a link to the Search TRLN record, in order to provide rapid access to interlibrary loan options. The UNC Record ID should provide the link except in situations where record rollup is not working as expected:

**856 42 |z Additional print volumes available via TRLN Document Delivery Service (Select "Request this title")|uhttp://search.trln.org/search?id=UNCb1610850** 

Example of OPAC Views:

OPAC view resulting from keyword search: **TRLN Single Copy**: (Note that all locations are not displayed in the brief record view.)

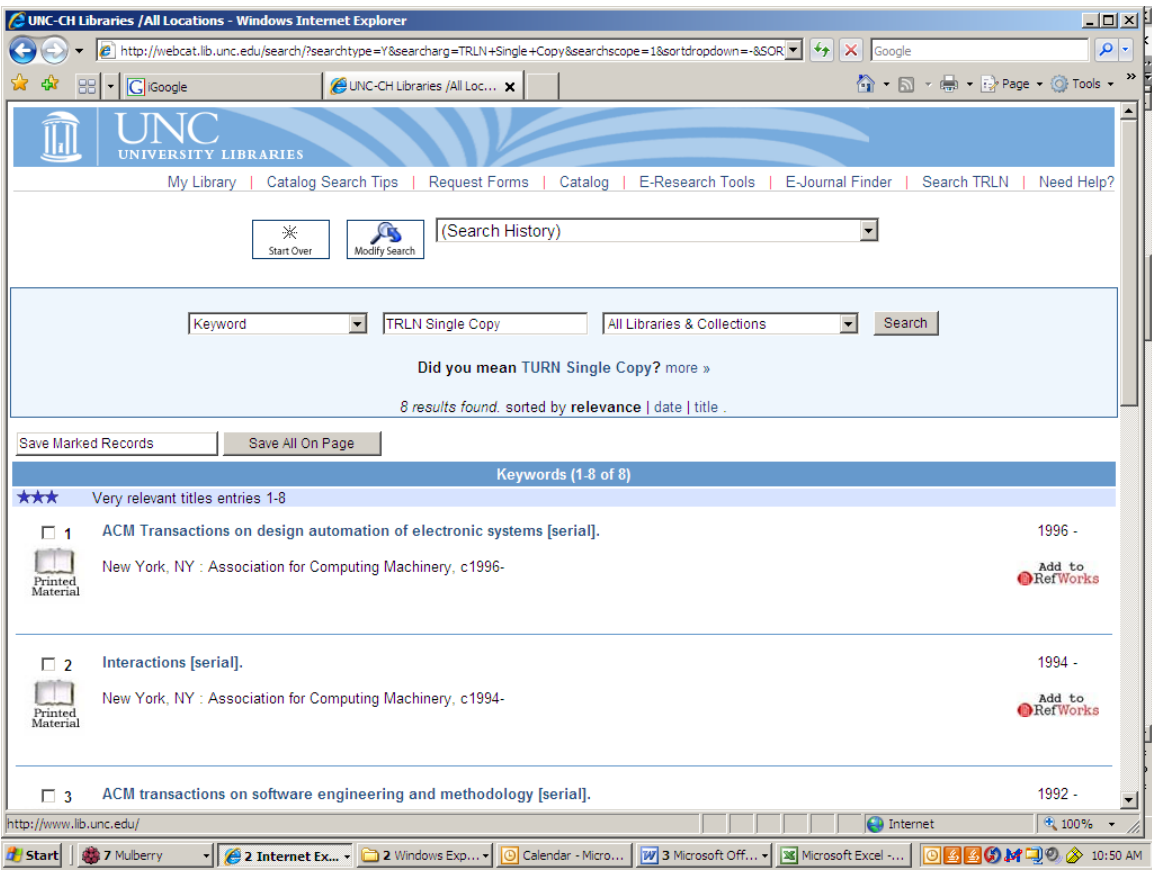

## OPAC view of 500 note on full bib record: **This title is in the TRLN Single Copy Archive. Electronic access also available.**

(This note does not always appear on the "Details" tab on the rolled-up record in Endeca (in cases where the record source is a TRLN library not participating in the Single Copy Archive for a particular title), but it is searchable from its indexing as a keyword-retrievable 500 note on the UNC bibliographic record.)

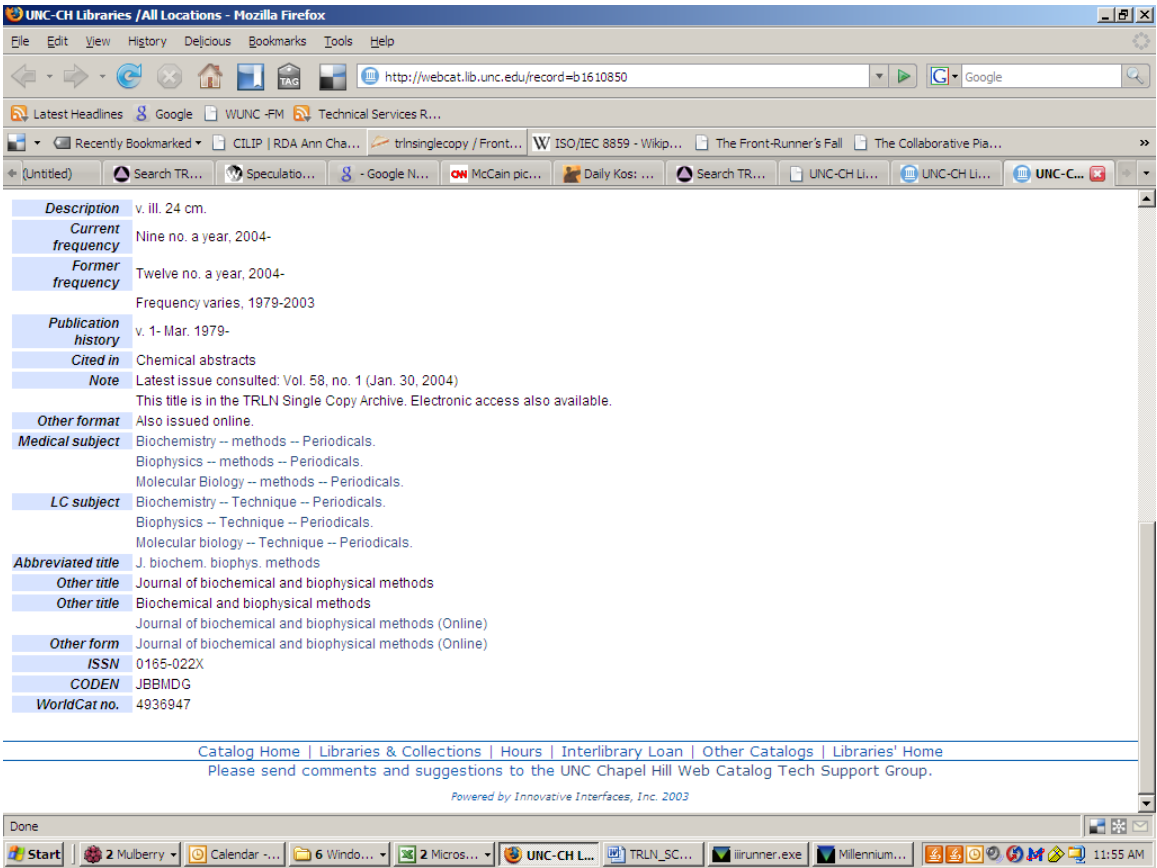

Example of Technical View:

Technical views of titles retrieved with keyword search: **trln single copy archive** 

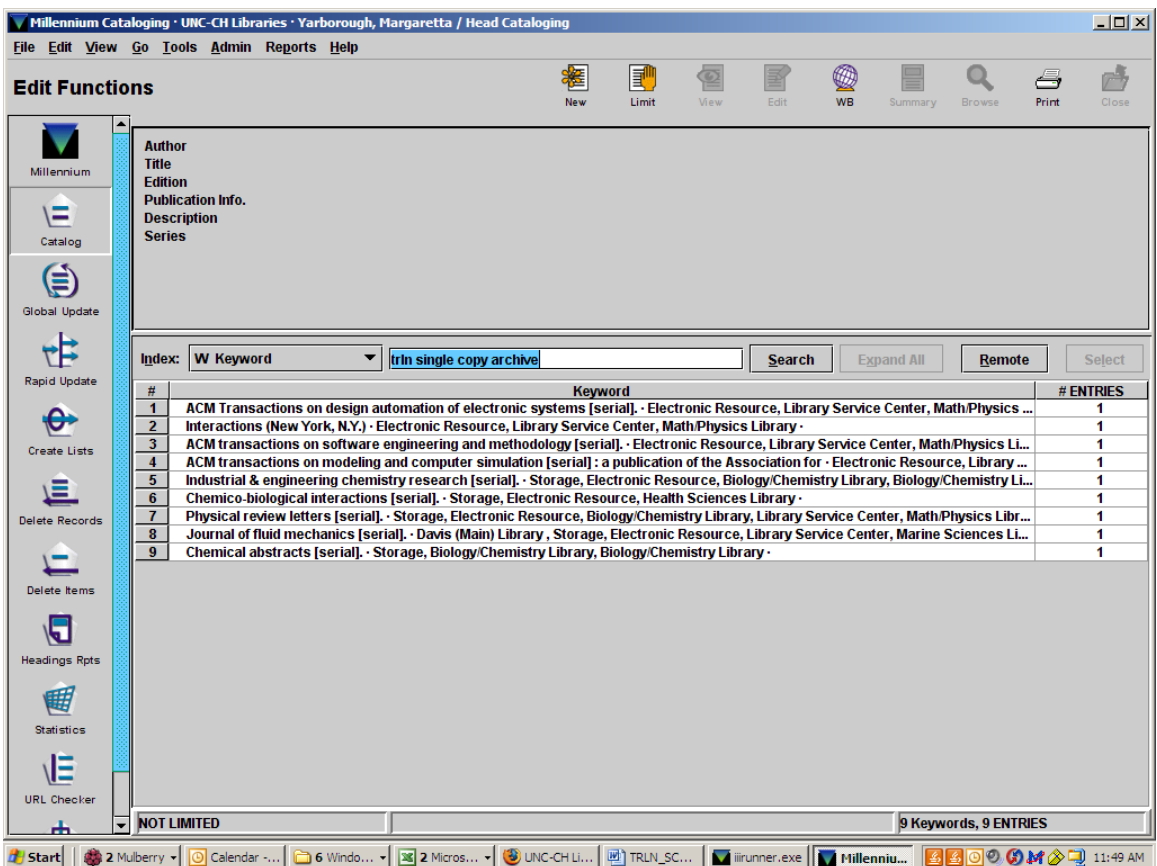

## **Technical holdings record**

**--When UNC is the sole contributor** of all volumes in the archive, current practice is to add a public note field (non-MARC) to the holdings record, with a non-public 852 \$x note ("TRLN Single Copy Project 2007/2008.") searchable for statistical purposes. Internal item record notes are added for each piece (e.g., "TRLN Single Copy Project 2007/2008"), for statistical compilation. The continuance of these exact field configurations will depend on Endeca's capacity for public display and on local statistical needs:

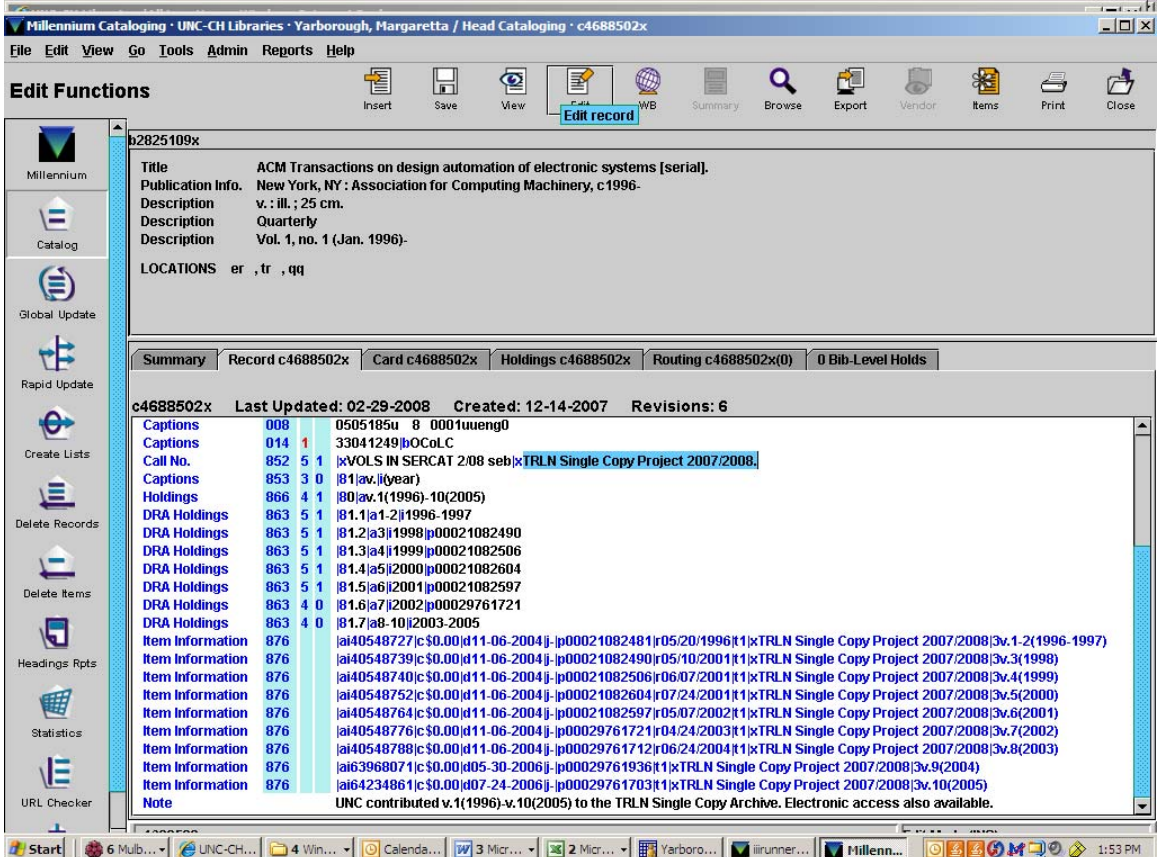

**--When UNC is not the sole contributor** of all volumes in the archive, also add an 856 \$z note to the holdings record with this link text, followed by the actual link in 856 \$u: Additional print volumes available via TRLN Document Delivery Service (Select "Request this title"):

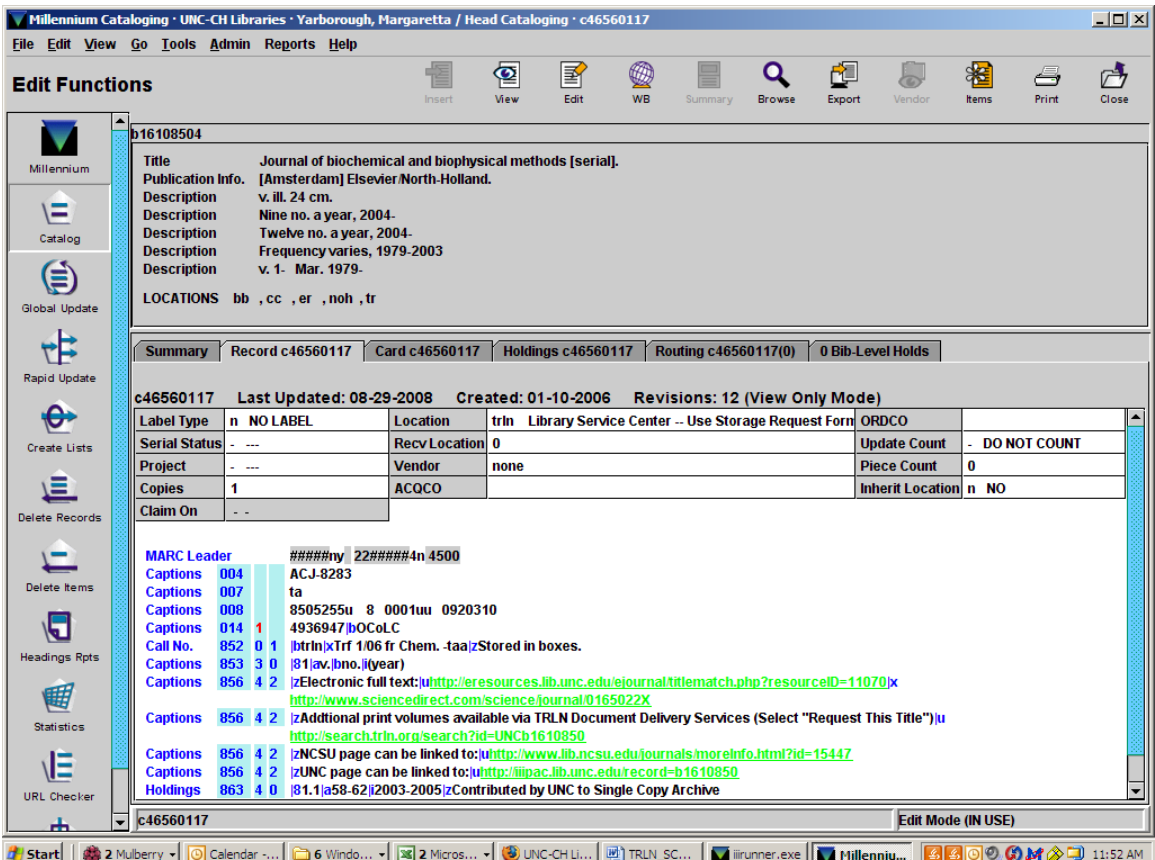

**MJY 8/29/08**